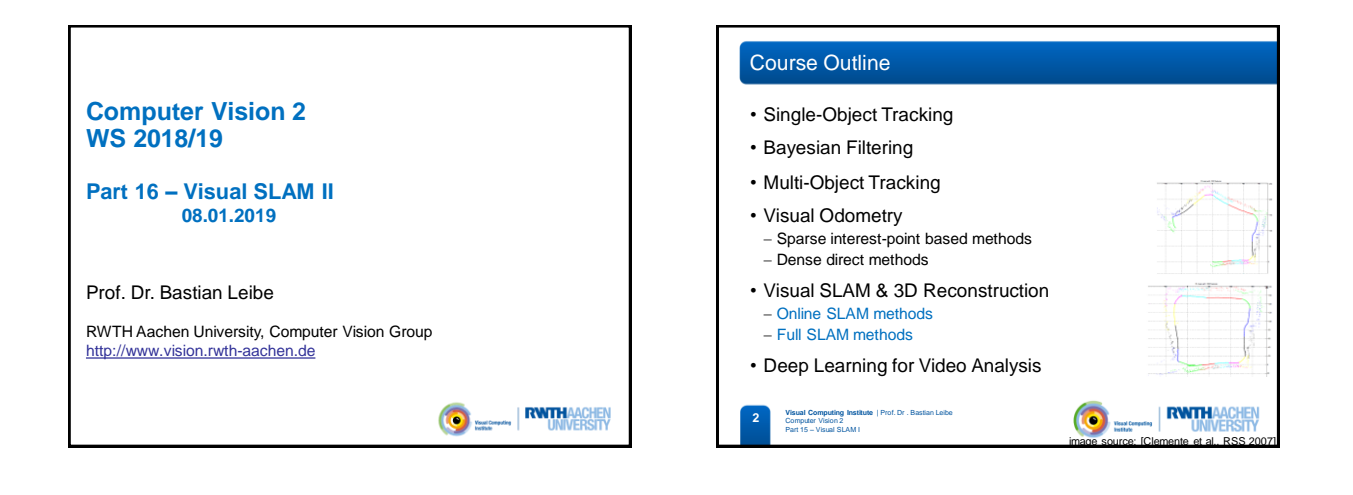

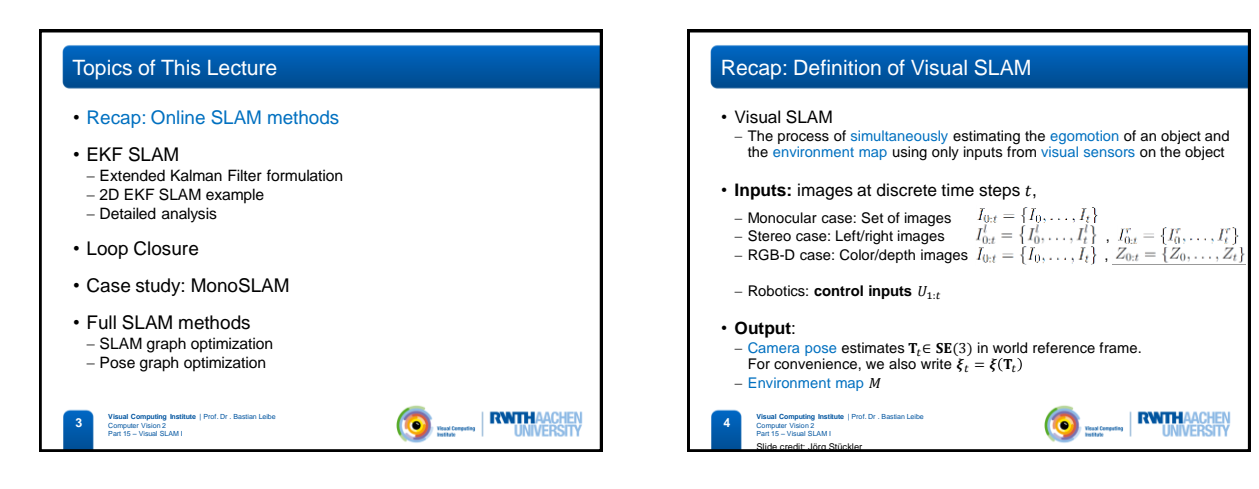

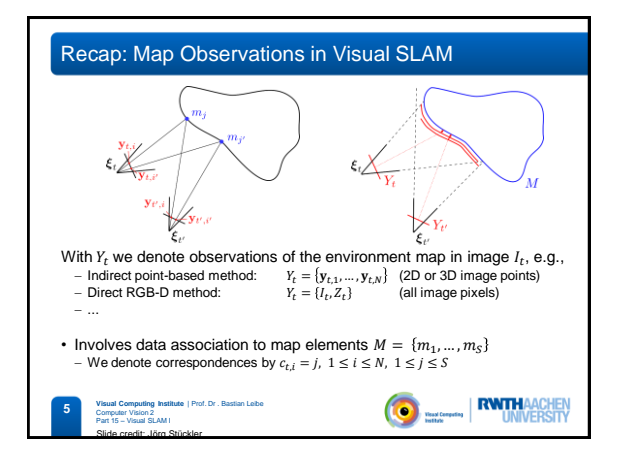

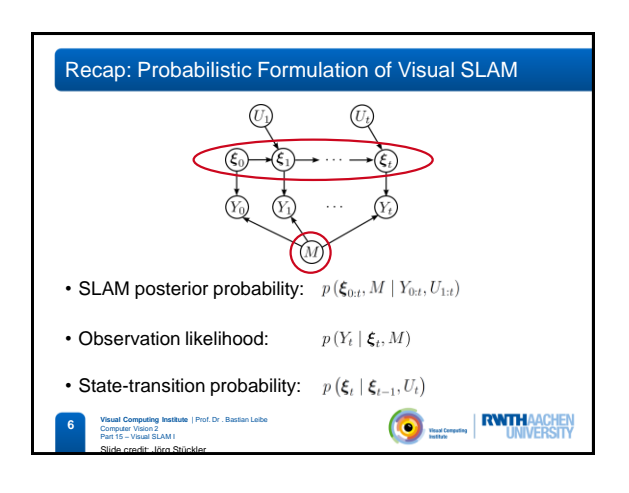

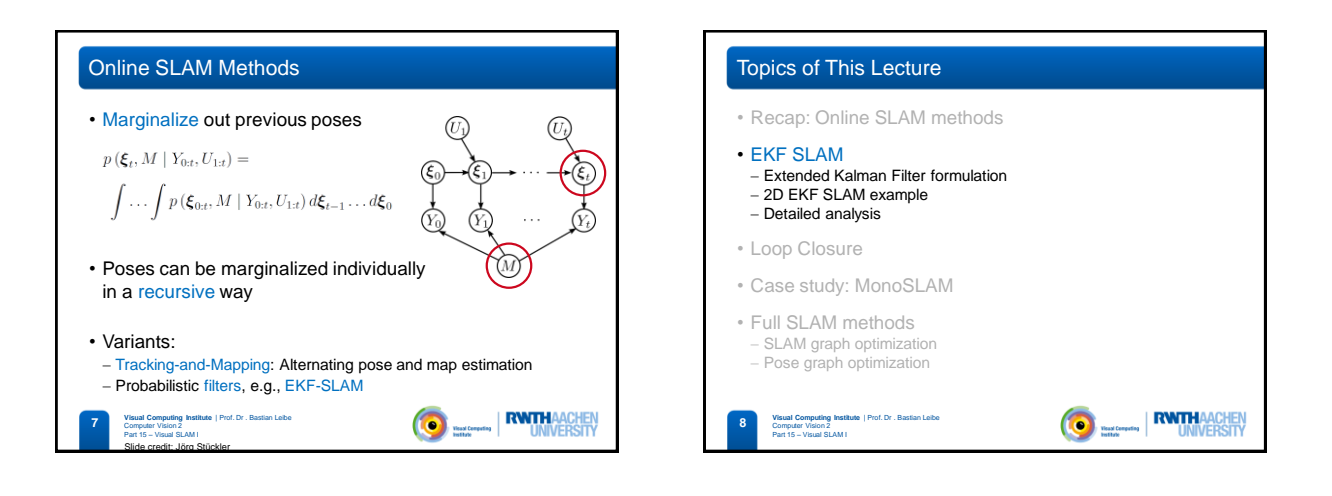

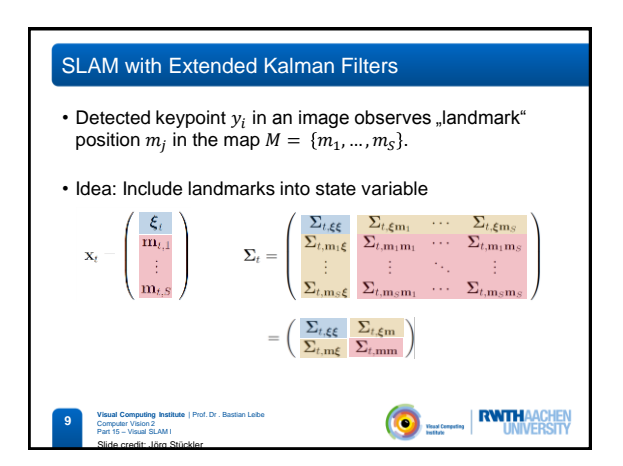

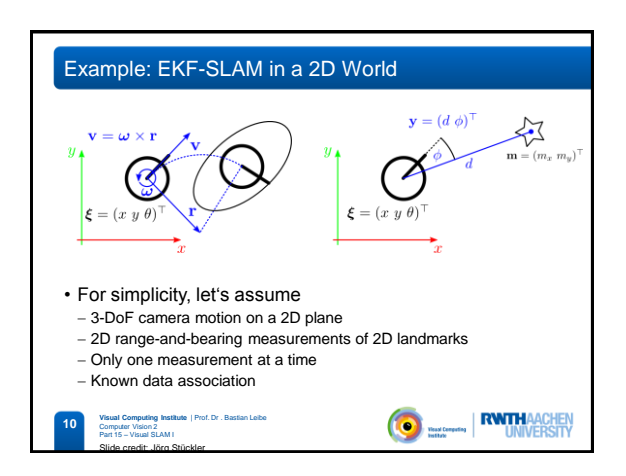

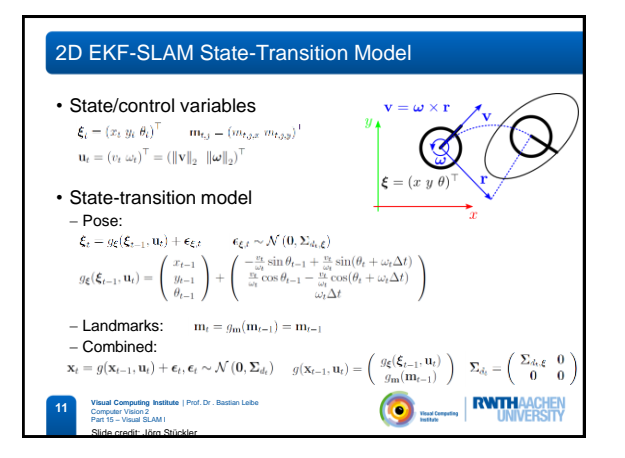

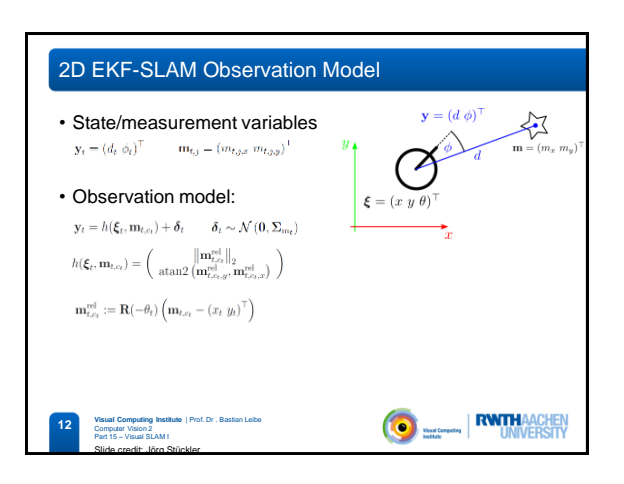

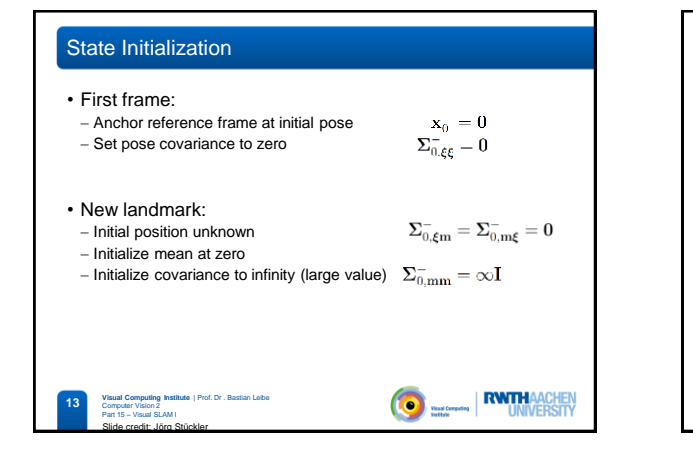

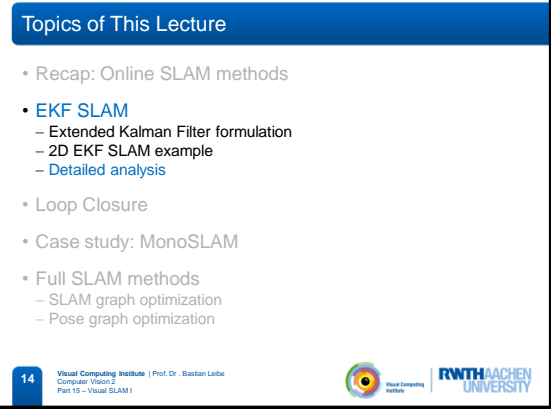

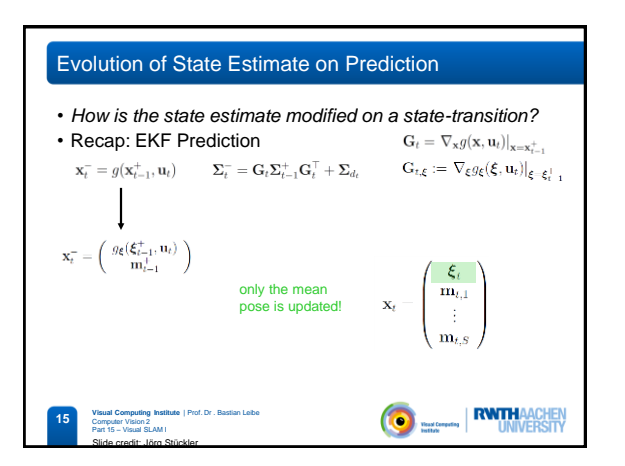

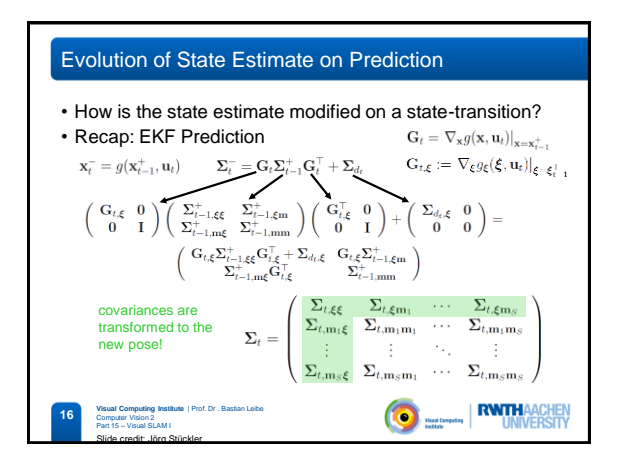

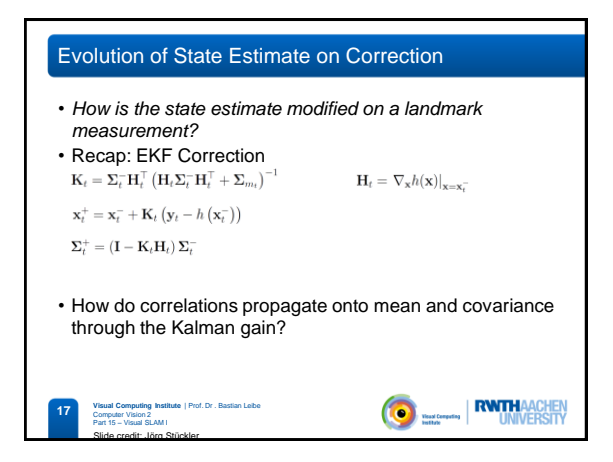

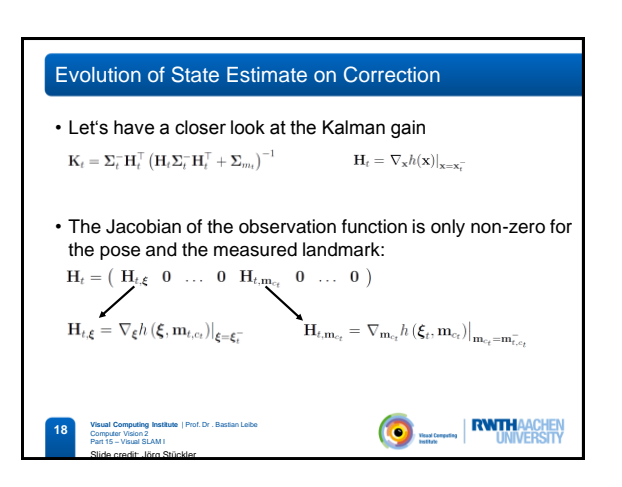

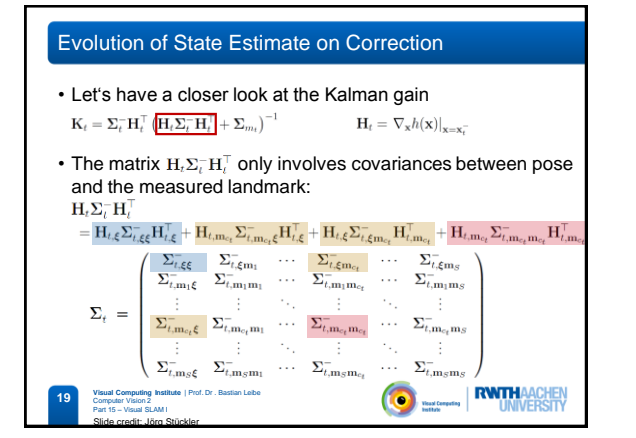

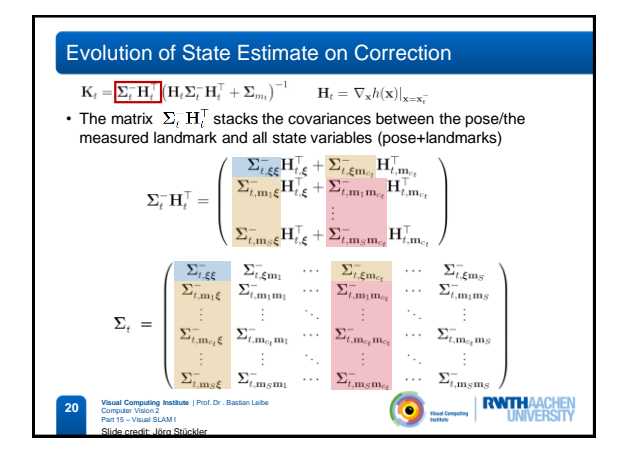

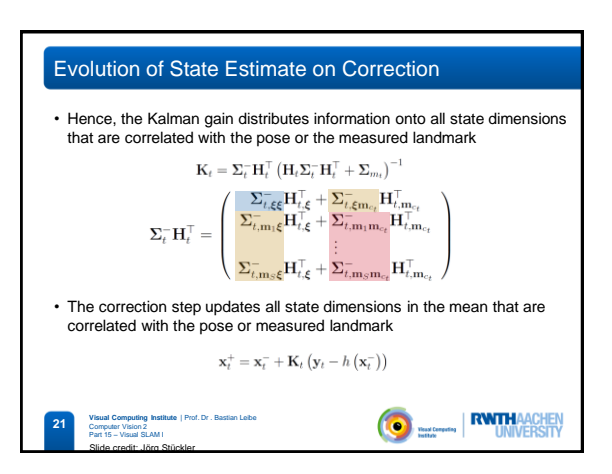

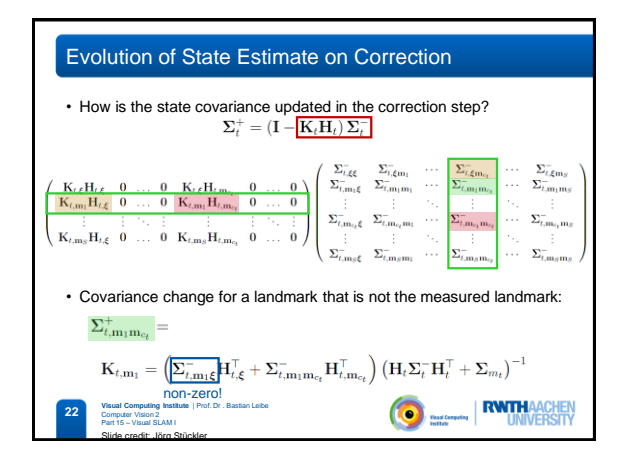

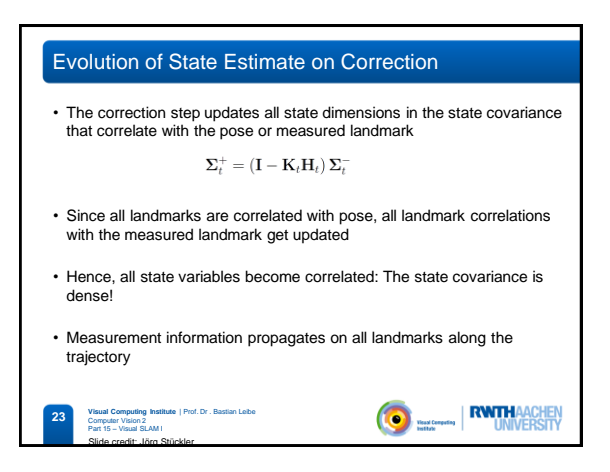

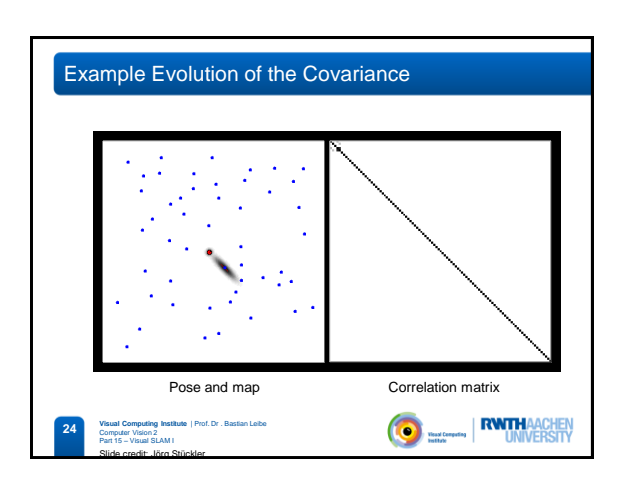

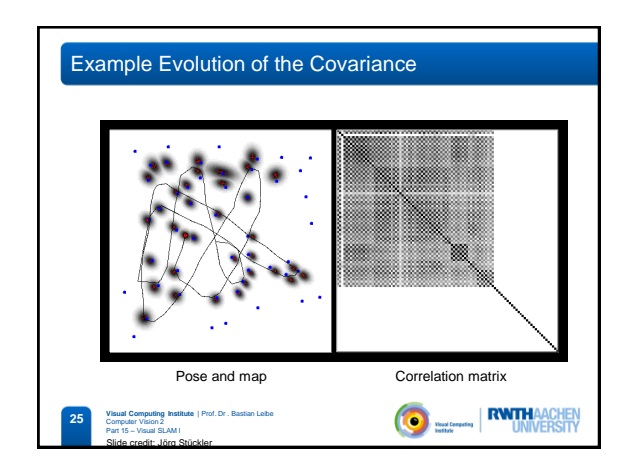

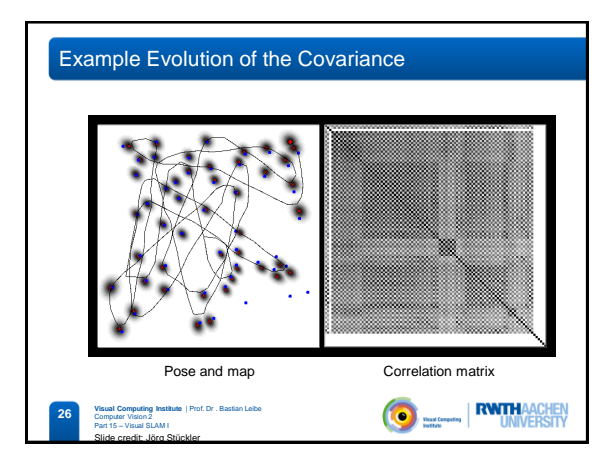

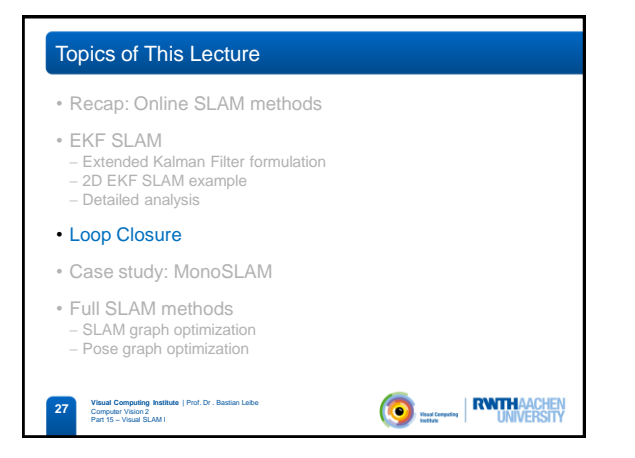

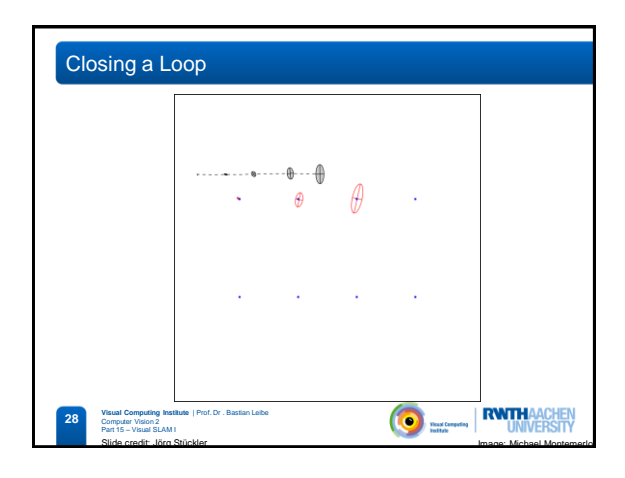

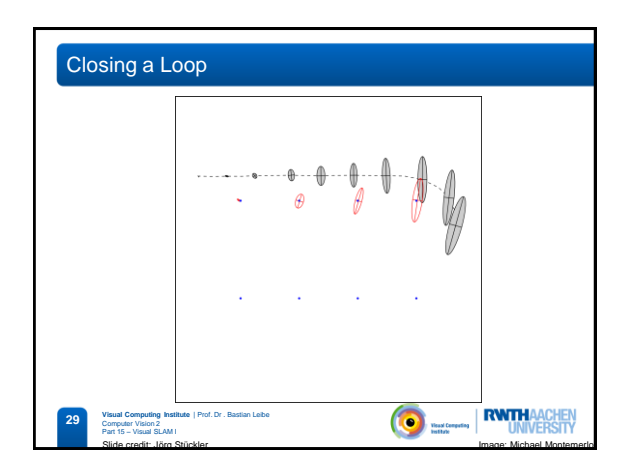

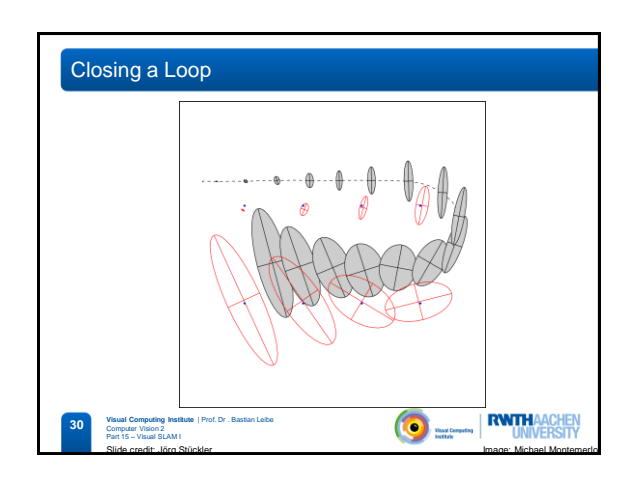

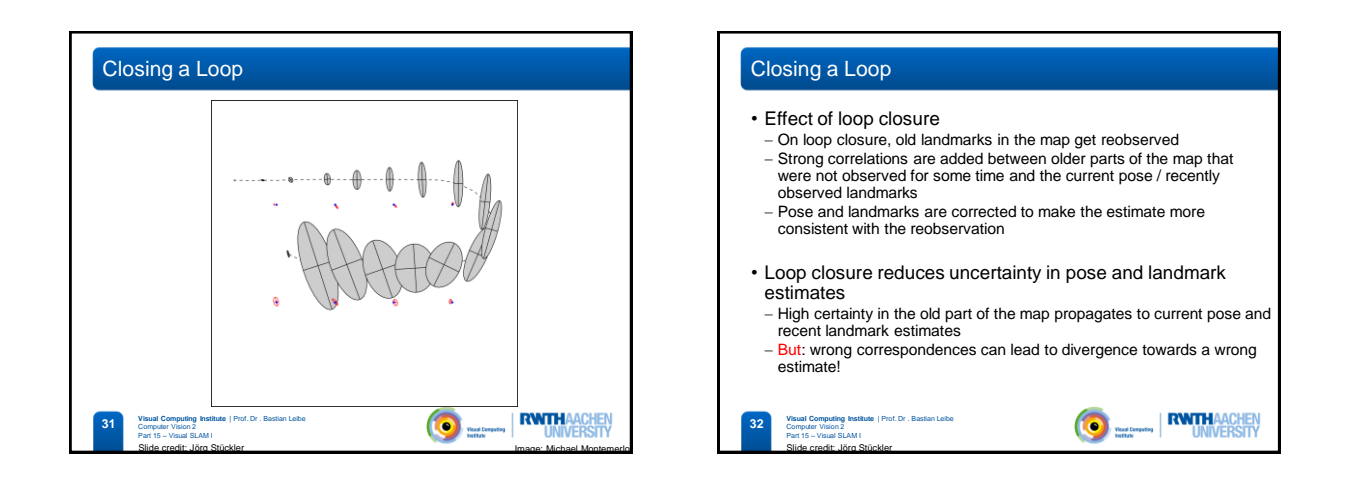

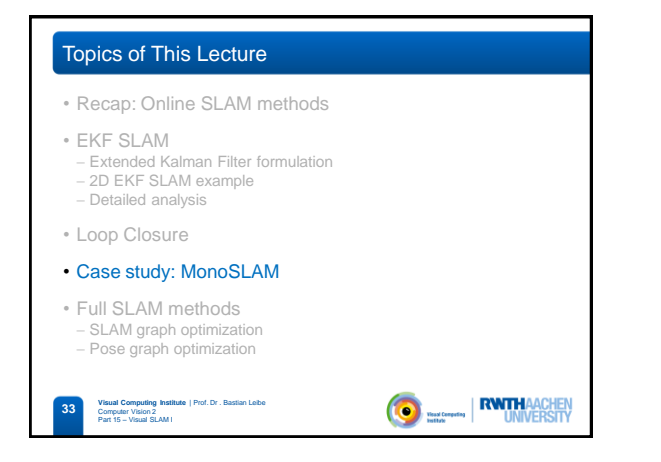

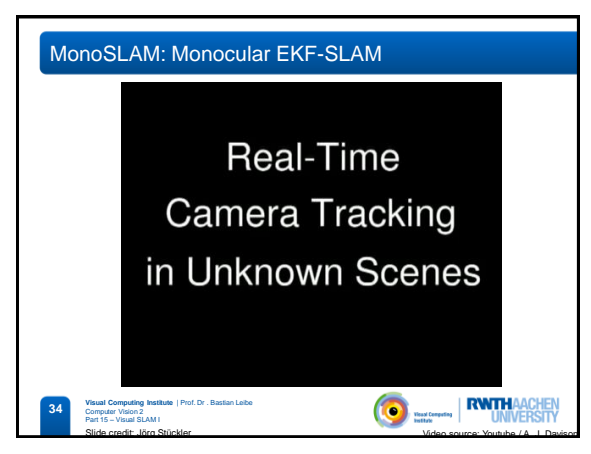

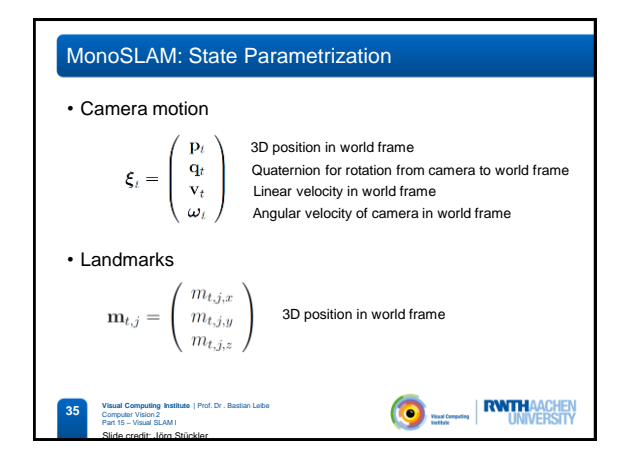

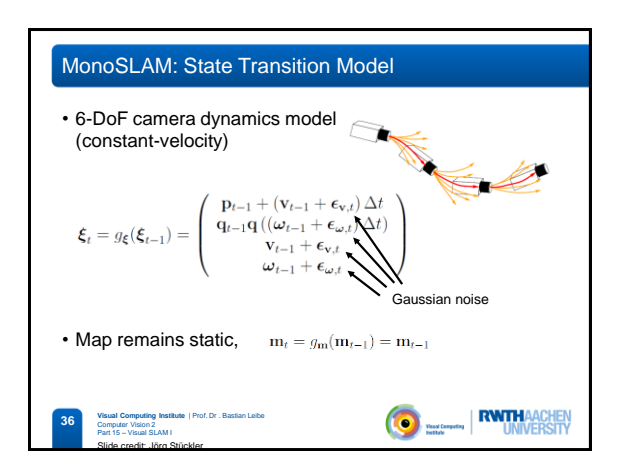

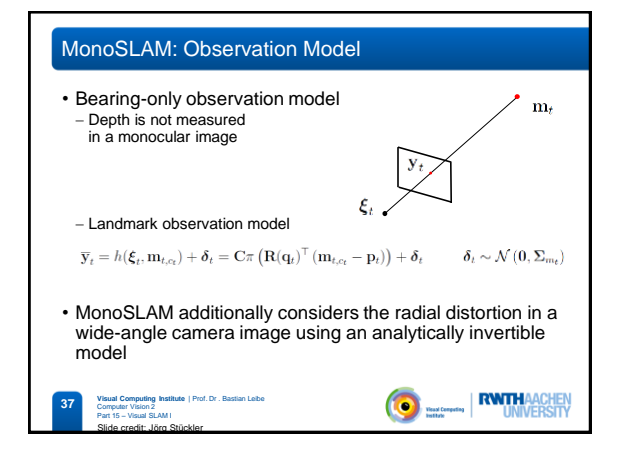

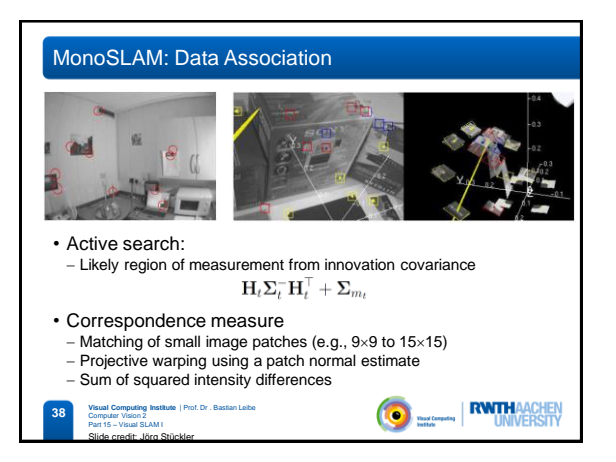

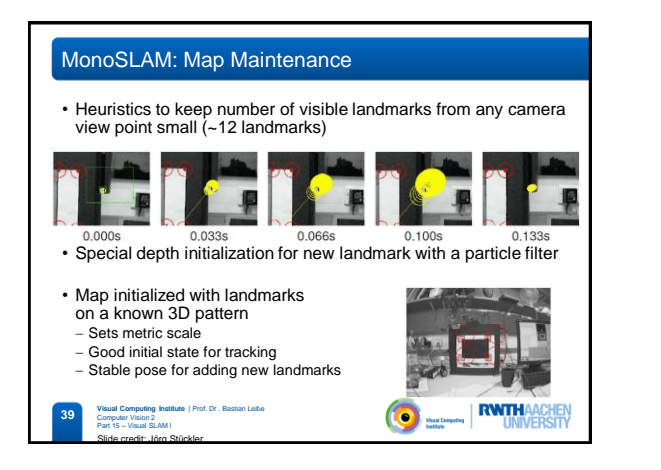

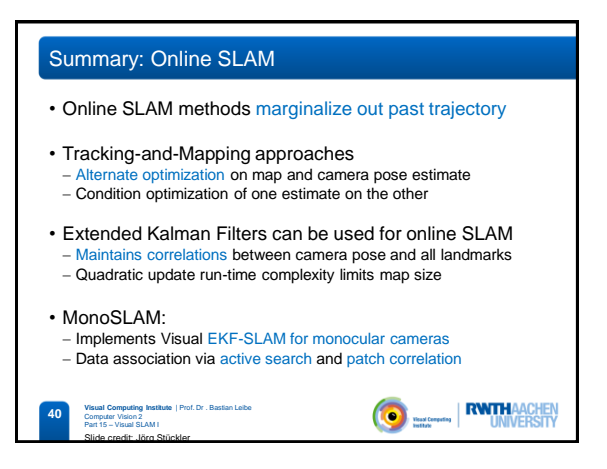

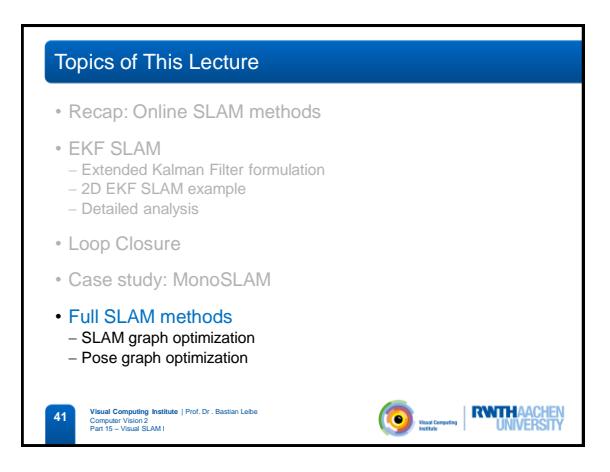

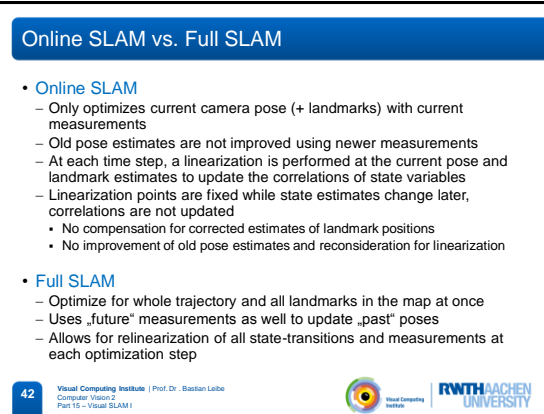

Slide credit: Jörg Stückler

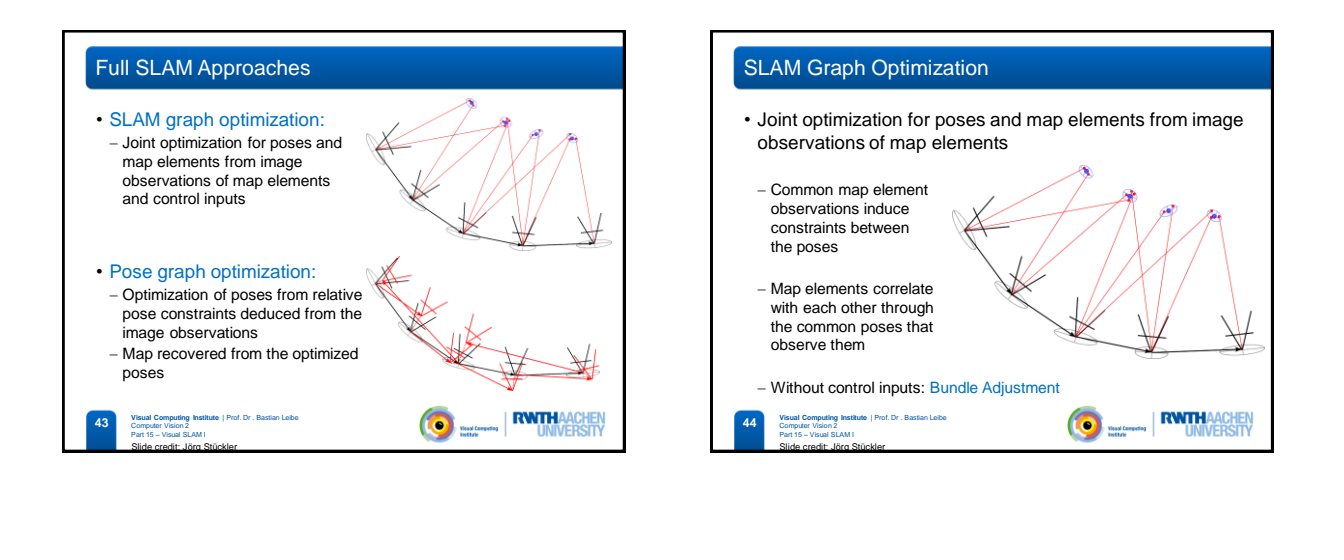

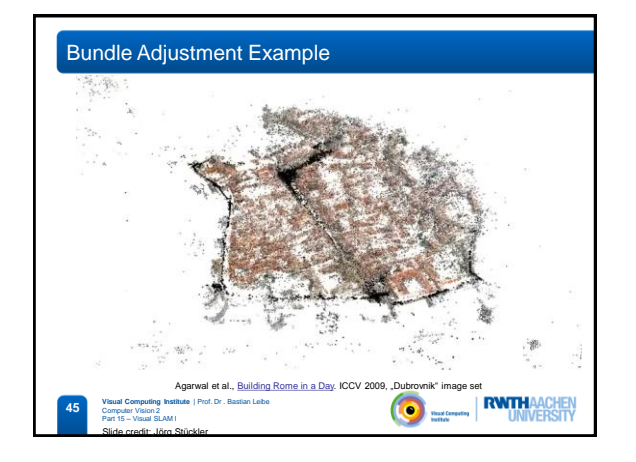

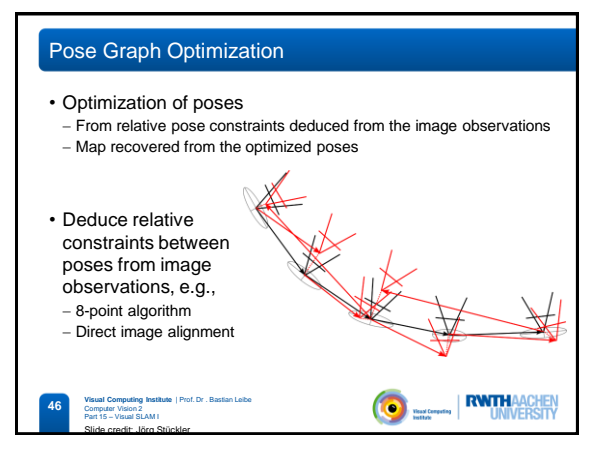

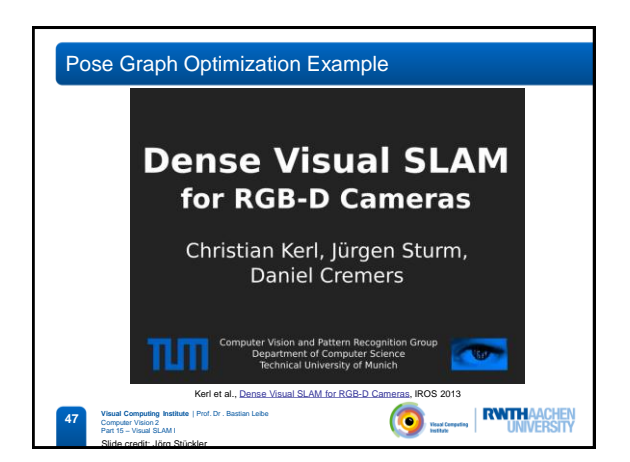

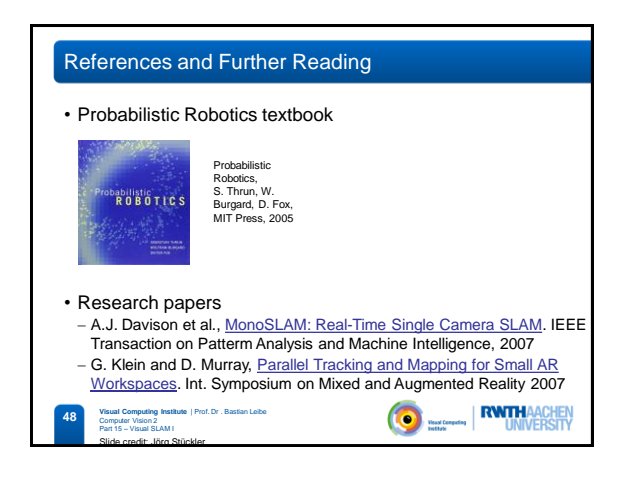